## **Vortrag visualisieren (1)**

## **Gestaltungselemente einer Visualisierung:**

## **1. Aufgabe: Finde für jedes Element ein Beispiel**

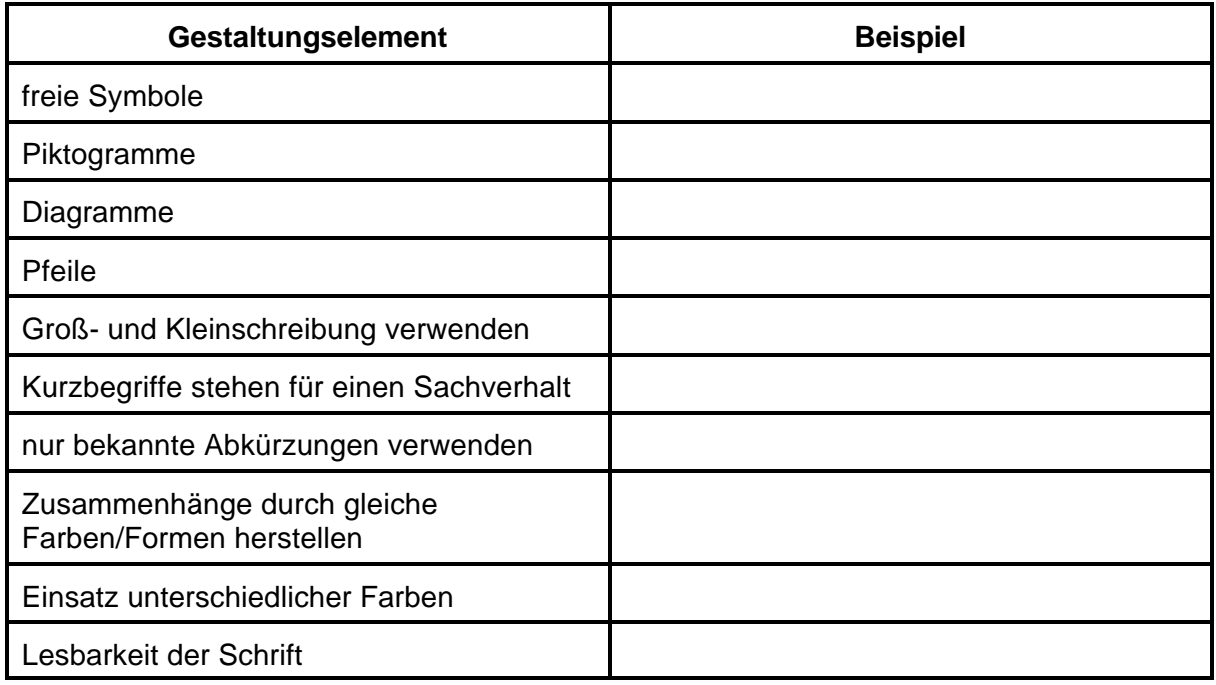

## **Weitere Tipps für deine Visualisierung:**

1. Entscheide dich für ein Visualisierungsmedium (Tafel, Tageslichtprojektor etc.).

- 2. Verwende die gleiche Schriftgröße für gleichartige Aussagen.
- 3. Setze die verwendeten Gestaltungselemente immer in der gleichen Bedeutung ein.

4. Schreibe keine ganzen Sätze nieder, sondern Stichworte, die den Sachverhalt am besten charakterisieren.

5. Überprüfe, an welchen Stellen deines Vortrages eine Strukturierung möglich ist (etwa nach der Wichtigkeit, nach Vor- und Nachteilen, nach einer zeitlichen Abfolge etc.)

6. Überprüfe, ob man das Geschriebene auch aus der Entfernung lesen kann.

7. Bei der Erklärung deiner Visualisierung den Zuhörern keineswegs den Rücken zuwenden.